## 中国民用航空局空中交通管理局

编 号: IB-TM-2009-008

部门代号:TM

 $\overline{a}$ 

日 期:2009 年 12 月 1 日

### 空域建模与评估实施方法指导材料

#### §1 目的

§1.1 随着我国运输航空和通用航空快速发展以及国防建设步伐加快,军民航空域用 户对空域资源的需求都迅速加大,空域结构和使用方式也日趋复杂、多样化,简单的分 析与规划已难以满足安全和效率的要求。因此,空域结构调整和运行优化将由经验为主 的粗放式决策过渡到基于科学分析、评估和验证的精细化决策。

§1.2 开展空域建模与评估就是通过一套科学的、操作性强的方法,细致分析当前空 域运行存在的问题,精确评估规划方案的安全性和效率,结合规划目标制订、比选各种 可行方案,并为规避风险、制订管制保障措施提供支持。空域建模与评估可广泛应用于 复杂空域调整、航路航线优化、运行方式改变、新技术应用等。

§1.3 本通告结合近年来开展的空域建模与评估工作,明确了空域建模的概念,介绍 了空域建模与评估的一般流程以及几种常见的空域评估工具,给出了空域建模和仿真评 估的具体实例,旨在为有关单位开展空域建模与评估提供方法指导。

§1.4 为确保本区域空域管理和使用工作精细化,空域管理部门和空中交通服务单位 应当建立准确反映本地区空域运行的模型,并及时更新相关数据,确保模型的有效性。 空域建模需要借助仿真工具才能实现准确、合理的评估。由于现有的空域仿真工具较多, 每一种工具均有其各自的特点和适用范围,使用单位应当细致甄选,根据本地区空域环 境、评估目标以及评估的侧重点等因素综合选择合适的仿真工具,也可以自行研发简单、 实用的仿真工具,以便更准确地开展空域建模和评估工作。

§2 发送范围

**§2.1** 主送

各地区空管局,各空管分局(站)。

#### **§2.2** 抄送

民航局领导,机场司、运输司、空管行业管理办公室;各地区管理局,各运输航空 公司,各机场公司;空管局领导,质量监督部、安全管理部、空中交通管制部、通信导 航监视部,运行中心、技术中心。

#### §3 空域建模与评估概述

§3.1 重要作用。空域建模与评估是对空域运行中各单元建立模型,并利用计算机 软件进行模拟评估,可以用来模拟分析现行空域运行状况,还可以用来评估空域调整后 的运行变化、验证空域方案与运行程序。例如,可以通过空域建模与评估验证航路航线 调整是否能够节省燃油或减轻管制员工作负荷、扇区调整及管制运行程序的改变可否带 来容量的提升、交通流的增长会带来哪些新的问题等。

§3.2 适用范围。空域建模与评估的适用范围可以根据评估需要确定,微观范围的 模拟可以是单个机场、扇区、区域管制区,宏观范围可以模拟几个管制区、全国范围内 的空域、甚至是跨国范围的空域。

§3.3 仿真工具的作用。空域建模与评估是一套准确复现空域运行、评估空域方案 安全和效率的方法和程序,是一个循环建模与评估的过程;仿真工具用于辅助实现该过 程。目前,国内有多种仿真工具,仿真程度、功能性、操作性、准确性、适用范围都存 在差异。

§3.4 重要特点。空域建模与评估是一项持续的工作,需要一定的机制和机构不断 推进,以实现良性循环。美国 FAA 设有专门的评估机构,研发了专门的空域建模和评 估工具,建立了良好的、有机场和航空公司参与的评估制度,并不断更新完善,从机制、 技术和手段上为科学规划空域提供了保障。

#### §4 空域建模与评估步骤

空域建模与评估的一般流程为:首先建立一个能够准确反映当前空域运行状况的基 准模型,并通过仿真手段分析得出当前空域运行的各项指标;再根据空域规划目标(例 如增加空域容量、提高运行效率)建立多个基于空域设计方案的评估模型,通过仿真手 段评估出该设计方案实施后的各项指标数据;最后通过对比分析各项指标数据以及相互 间的关系,分析出该设计方案能够实现预期目标的程度。

无论是建立基准模型还是建立评估模型,主要过程包括建模目标、数据输入、模型

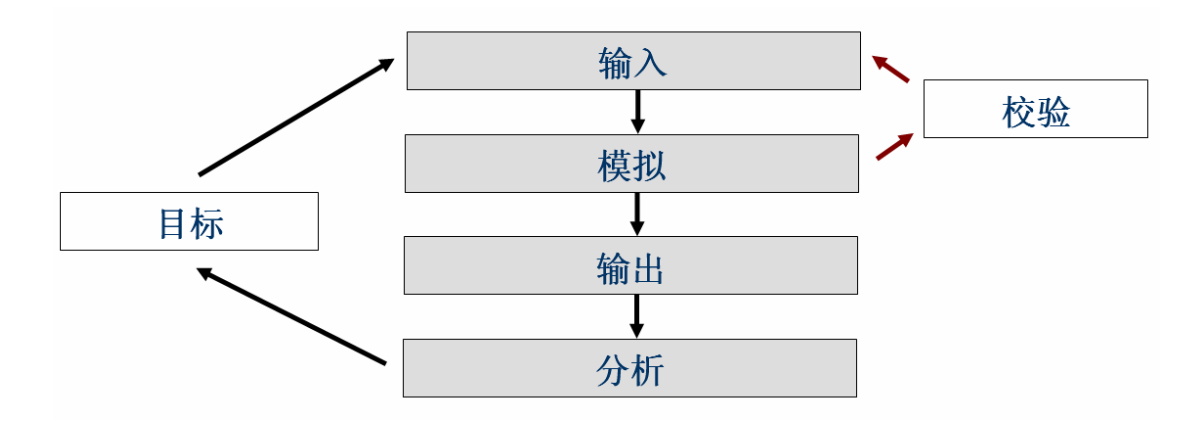

校验、仿真模拟、结果输出、数据分析等步骤,各步骤关系如下图所示:

其中,建模目标贯穿整个空域建模过程始终。为了保证建模的准确性,数据输入与 模拟仿真需要反复进行以便准确核对,这两项任务是建模过程的重要基础工作。

#### **§4.1** 建立基准模型

§4.1.1 输入数据

建立基准模型,就是将现行空域运行中的有关数据以一定的格式细致、准确的存储 起来,建立一个准确反映当前空域运行状况的数据库。必须要有完善的数据准确反映空 域系统内部各组成之间的关系,数据提供得越完整,仿真模拟的过程就越精准,不完整 的数据会导致不断地调整、更改模型,从而使建模的成本上升。数据信息应分门别类, 精度要求按照《民用航空使用空域办法》(民航总局令第 122 号)执行。主要数据如下:

1、空域数据:导航台(呼号、经纬度),重要点(五字码和 P 字码表示的),航路/ 航线(使用导航台和重要点描述),进离场航线 (使用导航台、重要点、高度和速度限制 描述),管制区/扇区 (使用边界点经纬度、高度描述),限制性区域(使用边界点经纬度、 高度和限制时间),机场(名称、中心点经纬度),跑道(跑道号、跑道中心点经纬度、 跑道长度和宽度)等。

2、航班数据: 航班号, 机尾号, 起飞和落地机场, 预计起飞和落地时间, 备降机 场,城市对班机航线,班机航线各点飞行高度,航空器类型及性能数据(主要指升降、 速度和转弯性能)。该类数据应与现行航班时刻数据相符。

3、管制数据:各管制区管制间隔,管制区之间的移交间隔和高度,管制冲突调配 措施(上升、下降、偏航或改航等)及采取这些措施的条件。

§4.1.2 校验数据

由于空域建模涉及的数据众多,数据来源以及产生的时间不能完全统一,因此需要 对数据正确性及逻辑关系进行校验。数据校验是一个反复更迭的过程,可通过数值核对

和逻辑检验的方法来完成。数值核对是数据校验的基础阶段,主要通过数据录入人员人 工核查数据的正确性与精度。逻辑检验可以发现数据之间的内在问题,这种方式需要业 务人员结合使用建模工具或自动检查工具来完成,以确保深层次数据内容的有效性,例 如通过分析航班飞行时间和距离可以检查飞行计划路径是否存在错误。

数据及时更新是空域建模的重要环节,也是空域建模准确性的重要保障。建模单位 应当将数据库的维护过程规范化,并做好记录工作,尤其是班机航线和时刻数据。附件 2 列出了部分数据的存储样例。

§4.1.3 分析现状

基准模型建好后,可以利用仿真工具进行模拟仿真,根据输出结果提取反映当前空 域运行状况的重要指标,如机场或跑道的日起降架次、空域单元日流量和小时高峰、流 量密度分布、机型分布等。通过分析这些指标能够量化空域运行现状,有助于识别存在 的问题。

#### **§4.2** 建立评估模型

在基准模型的基础上,分析空域系统的问题所在,依据目标需求研究提出空域规划 方案,并据此制定建模计划:根据空域方案研究设定多个空域运行场景,针对每一个场 景构建一个评估模型,同时确定一系列能够充分反映空域运行安全、容量、效率和用户 影响等方面的评估指标,通过对比分析这些指标评估该空域方案是否达到了预期目标。 可以根据评估结果进一步改进空域方案,并重新建立模型进行评估。每一个评估模型的 构建遵循确定指标、调整数据、验证模型、模拟仿真等步骤。

4.2.1 确定指标

如何根据空域规划目标来确定评估指标是构建评估模型的重要内容之一。模型将从 安全、容量、效率和用户影响等方面来描述现行空域运行状况,并通过对一系列评估指 标的定量和定性分析来评估复杂的空域运行状况,例如飞行距离和时间分析、飞行延误 分析、交通负荷和交通需求分析、冲突分析和管制员工作负荷分析等。根据评估目的和 范围的不同,必须从现行经验和发展预测两方面来确定评估指标,现行经验指标将如实 描述现行系统运行状况,发展预测指标将反映新措施的引入对系统的影响。

§4.2.2 调整数据

在基准模型的基础上调整数据的目是为了建立符合不同运行场景的模型,应根据设 定的空域运行场景输入或调整所需的各项数据,准确描述未来或规划空域的改变情况, 包括空域数据、航班数据、管制间隔和调配规则数据。各项数据的内容与格式要求应与 基准模型的数据保持一致。应建立一套有效的数据调整程序,确保数据调整过程中输入 和存储的准确性。

§4.2.3 验证模型

模型构建完成后,应利用仿真工具验证模型建立的准确性,这里提供两种建议的方 法。

1、经验指标验证。根据现行历史数据或统计分析的结果,验证模拟仿真的输出结 果是否准确,例如,可以分析某个机场的延误是否与实际情况相符等。

2、运行指标验证。依靠空管人员的经验判断输出结果是否与设定的空域运行场景 相符,分析扇区或航路流量就是其中的一种重要方法。例如,实际运行中某扇区或航路 对航空器飞行高度或速度有限制,这就直接影响进入该扇区或航路的流量,验证这些扇 区或航路流量是否与实际运行相符合,就能核查这些扇区或航路的限制条件是否在模型 中产生了作用。

采用运行和经验指标验证的方式来验证模型的准确性不等同于初始阶段的数据校 验。数据校验是初始阶段根据仿真工具的数据输入要求准备好原始数据,并确保数据的 完整性和连续性。

§4.2.4 模拟仿真

在确保建立了准确的评估模型后,可以使用仿真工具进行空域运行过程的仿真模 拟。根据各个仿真工具工作原理及功能的不同,仿真工具在模拟过程中将不同程度的记 录各个模拟环节的运行数据,并可以采用图形或文字的方式显示该模拟过程,自动输出 模拟仿真结果,一般不需要人工干预。仿真过程中,高级的仿真工具支持随机输入扰动, 更能准确模拟实际运行中随机事件发生对系统运行的影响。

**§4.3** 评估分析

仿真完成后,提取仿真工具输出的仿真运行数据,有时需要进行数据挖掘,得出一 系列重要评估指标,以分析空域调整后的性能改变,例如交通流量统计、飞行距离与持 续时间分析、航班延误分析、冲突分析、管制员负荷分析等。根据建模目标的不同可以 对分析的重点进行调整,形成最终的空域建模评估报告,从而完成建模的全部过程。

#### §5 空域仿真评估工具简介

§5.1 美国联邦航空局的 SIMMOD 软件

美国联邦航空局于 1978 年推出了机场和空域仿真模型(Airport and Airspace Simulation Model, SIMMOD), 并以软件包的形式发布。该软件经过多次版本更新后,

发展为可用于机场运行规划、航路、空域设计、空中交通管制部门使用的仿真评估工具, 因此无论空中交通规划人员或航线运行分析人员,还是机场设计者和管理者都可以运用 SIMMOD 从自己的角度建立系统仿真模型。SIMMOD还提供了对仿真脚本语言的支持, 可以实现模拟过程的动态调整,支持地面活动、意外事件(天气、跑道关闭等)、人员 活动等动态评估功能。

#### **§5.2** 美国波音公司的 **TAAM** 软件

TAAM (TOTAL AIRSPACE & AIRPORT MODELLER)已历经十几年的不断更新 与完善,即能仿真整个空中交通运行,也能模拟具体的一个环节,可用于分析与研究 ATM 方案。该系统通过设定不同的场景,能够很细致的模拟 ATM 的各项环节,进行门 到门全过程仿真,实现各种方案的对比分析与评估。TAAM 仿真需要输入飞行计划、 环境变量、管制指挥规则等重要数据,用以模拟机场和指定空域的运行,并根据系统已 有的算法和用户定义的规则生成各项评估指标,供比较分析。TAAM 系统工具模块包 含互动式的平面或三维仿真视图显示、实时仿真监控、图表报告分析等。用户可以根据 需要随时中断或继续模拟仿真,并随时更改仿真参数,例如管制调配规则库、机场或空 域使用现状等,系统可以依据修改后的参数继续模拟。仿真过程中,各项数据会被记录 下来,用于统计与分析,并按用户要求输出图表或纯文本报告。

#### **§5.3** 欧洲 **RAMS Plus** 软件

RAMS(Reorganized ATC Mathematical Simulator)是一套成熟的 ATM 环境仿真系 统,包括集成的编辑与演示环境以及数据处理工具。其主要功能包括四维飞行轨迹计算、 四维空间冲突探测、三维扇区划分、多种间隔策略与优先级配置、智能冲突规避、动态 任务分配、空中与地面交通情况仿真、按要求随机生成空中交通飞行流,以及图形动画 演示等。根据输入的空域数据,经过处理后,系统可以生成详细的分析结果,评估航线 和扇区结构特性、冲突与间隔关系、管制员工作负荷、空中与地面延误、动态密度与系 统复杂程度。RAMS 可以对多种 ATM 情况进行模拟,包括空域扇区动态调整、航路航 线与空域限制(速度、高度等)、进离场程序、机场地面运行等。

#### **§5.4** 民航局空管局空域管理与评估系统(**ASMES**)

该系统采用国际民航组织的相关标准和建议,结合我国的实际情况,实现了空域数 据的科学管理、空中交通流量的统计和预测、导航信号覆盖计算、航路(包括区域导航 航路)安全评估、雷达飞行轨迹拟合分析、空域容量评估等功能。系统配备了雷达模拟 机席位,能够将空域设计方案载入雷达模拟机进行基于管制员工作负荷的评估。系统能 够以图表等多种形式输出评估结果,能够仿真复现模拟评估过程,支持用户可视化操作。 该系统拥有完全自主知识产权,已多次完成北京、上海、广州等重要区域空域调整的评 估任务,打破了费用昂贵、单纯依靠国外评估的局面,实现了自主评估。

附件 1:民航局空管局空域系统建模实例

附件 2:部分数据存储样例

### 附件 1 民航局空管局空域系统建模与评估实例

#### 项目背景

为评估现行空域系统运行状况,并为今后深入研究空域规划方案奠定基础,民航局 空中交通管理局与美国波音公司于 2007 年合作开展了全国空域系统(CNAS)建模与 评估项目,重点包括两项任务:

1、全国空域系统基准模型建模,构建完整的数据库,准确描述现行空域运行状况, 分析重要特点。

2、东部奥运航路方案建模,根据东部地区奥运干线航路设计方案构建评估模型, 评估分析一定延误下流量能够增加的程度。

#### 重要说明

全国空域建模主要侧重于机场到机场的模拟仿真,不考虑地面运行因素,例如,停 机位的占用、开车、滑行和跑道起飞排序等。

在建模过程中,首先必须确保数据的数量和质量足够用于空域建模和研究。这些数 据包括:空中交通样本、空域结构、空中交通管制规则和间隔等。由于保密原因,在建 模过程中对数据进行了不同程度的处理,导致评估结果不一定与实际相符。本通告详载 此建模实例,旨在为有关单位提供建模评估方法和过程上的指导。

#### 确定评估指标

空域建模中使用的评估指标是一系列可以计量的参数,用于衡量系统的特征,如城 市对之间的交通密度;或衡量系统产生的变化,如航班延误减少。评估指标有些是根据 经验,有些是根据预测的。全国空域系统模型中,基于经验的评估指标通常用于衡量空 域系统的现有特性,不仅可用来说明系统存在的问题,还可用来确认基准模型有效与否; 基于预测的评估指标通常用于描述系统特性变化,来源于对基准模型的优化或改变。因 此预测的评估指标用来比较分析以确认系统修改后的效果。例如,北京首都机场 2007 年 7 月 1 日的跑道运行架次为基于经验的评估指标,在基准模型基础上输入增长后的预 测流量,并通过模拟仿真输出的跑道运行架次为基于预测的评估指标。由于建模数据需 要不断验证,因此评估指标生成是一个反复的过程。

以下介绍几种常用的评估指标。

1、飞行距离和时间,总的飞行时间(分钟)和距离(公里),可用于衡量空域运行 成本。

2、飞行延误,包括每个航班的延误时间,用于衡量空域系统的运行效率。例如, 在多机场的终端区模型中,飞行延误分析可用于评估跑道容量。延误有以下几种分类:

- 到达/离场跑道延误(受跑道容量影响);
- 航路延误(受航路容量影响);
- 空域延误(受各种区域影响)。
- 3、交通密度,主要考量下列因素:
- 机场、管制区或扇区每天/小时运行架次;
- 基于时间的扇区运行架次;
- 扇区飞行时间,用于统计扇区内航空器的总飞行时间;
- 飞行高度分布特性。

4、冲突分析,统计航空器之间飞行间隔小于标准间隔的次数。冲突分析的目的在 于识别交通密集的区域,提醒规划人员对该区域的交通现状给予更细致的分析和优化。

5、管制员工作负荷,管制员工作负荷的定义和分析是一个很复杂的过程。可以通 过统计的方法得出管制员发出不同管制指令所需要的时间(主要是通话时间),再根据 模拟输出结果统计与管制指令相关的数据,可以综合分析出管制员工作负荷情况。

#### 构建 **CNAS** 基准模型

全国空域基准模型实际上就是现行空域运行数据库,通过仿真工具模拟实际运行, 从而得出描述现行空域运行特点的各项指标,如飞行架次、管制区或扇区流量等。该模 型中仿真所使用的飞行计划数据是依据2007年5月1日的计划航班产生的,共计有6831 个计划航班。这里需要特别强调模型中管制间隔和冲突调配规则两项数据。

管制间隔:根据我国现行民航规定和实际运行程序,输入了进近管制区与区域管制 区、区域管制区之间的间隔。根据各地区的特点,管制区之间间隔从 20 公里到 150 公 里不等,管制区内间隔从 6 公里到 75 公里不等。此外,还考虑了与邻近国家之间的管 制间隔。

冲突调配规则:冲突规则是实际空域运行状况的反映,在建模中主要考虑了两方面 的冲突规则,一是航路冲突规避策略,二是终端区进近和离场排序策略。航路冲突规避 策略指的是当探测到航空器在航路阶段将发生冲突,采用一定的方式解决这个冲突,包

括调整航空器的飞行路线、临时偏置以及改变飞行高度等措施。跑道排序策略在跑道拥 挤的情况下使用,包括地面等待和到达延误。到达延误可以通过选择不同的标准进场程 序、拉长进场距离、调整速度和进场等待等方式来实现。

经反复校验数据和验证模型,提出描述现行空域运行概况的主要指标如下:

1、交通密度。全国空域飞行流量情况如图 1 所示。该图是 24 小时流量图示,按照 每 3 分钟一次、15 海里方格进行统计绘制出的。由此图可以直观看出,飞行流量密度 比较高的地方集中在东部地区,并且很容易看出繁忙的具体航路航线。由于缺少境外航 路数据,无法绘制出境外飞行流量图示。

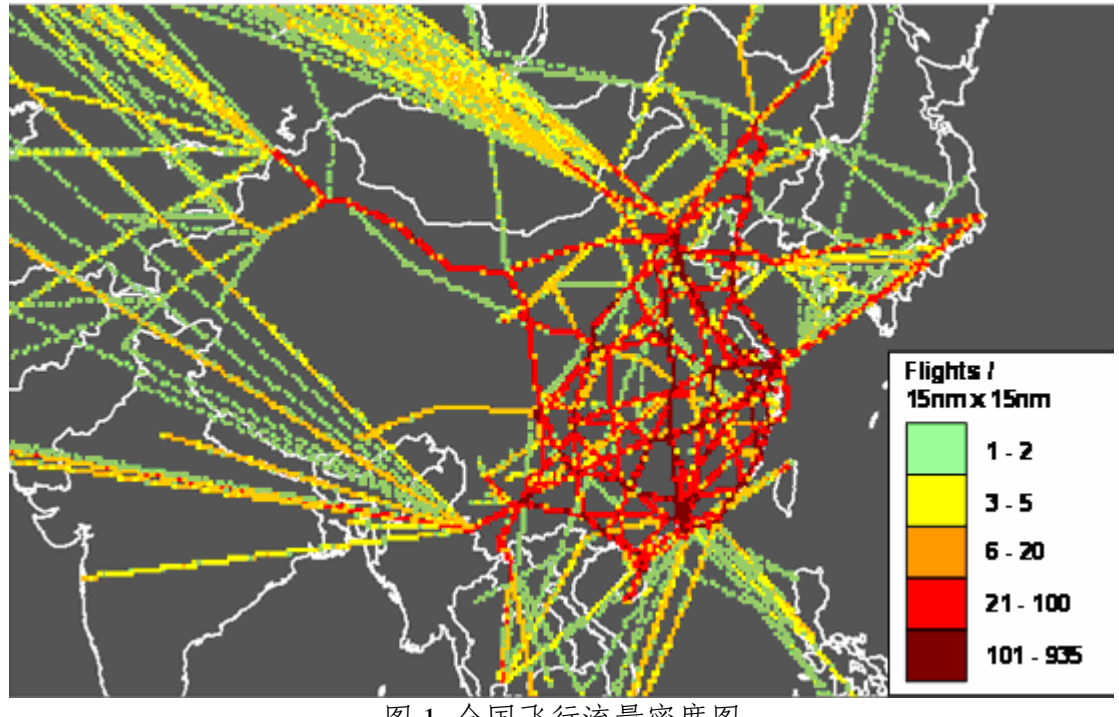

图 1 全国飞行流量密度图

2、航空器巡航高度。由图 2 可以看出,根据航班飞行计划,主用巡航高度层在 29000 英尺到 32000 英尺之间。少部分航班在巡航阶段使用 23000 英尺以下的高度层,没有航 班使用超过 40000 英尺的高度层。

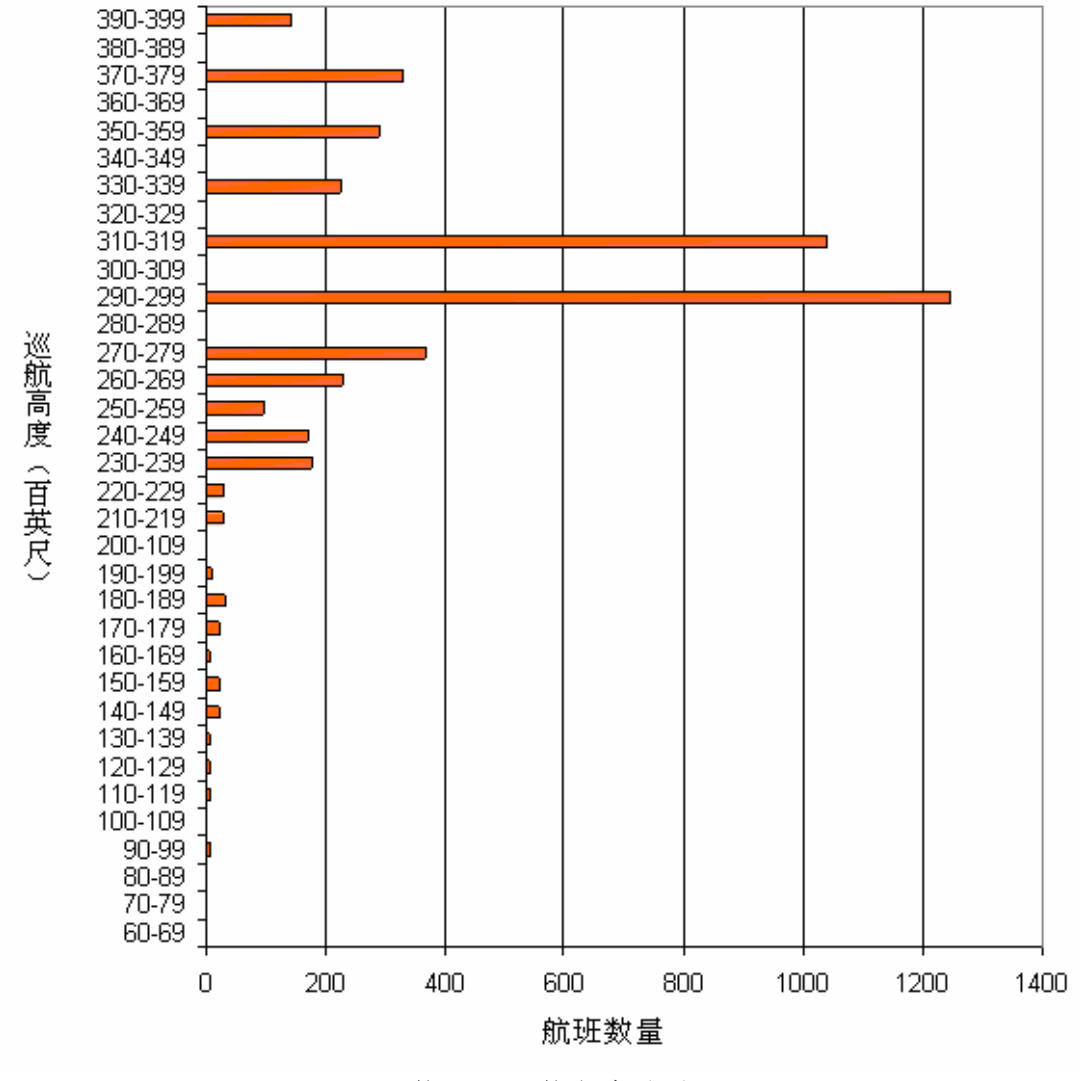

图 2 航空器巡航高度统计图

3、航班飞行距离。图 3 和图 4 分别说明了国内航班和国际航班飞行时间与距离的 关系。从图中我们可以看出,大部分的国内航班都是中程航班,只有 15%的国内航班 航程超过 1000 海里。国际航班航程分布较宽,多数航程在 500 至 1000 海里之间,最大 将近 7000 海里。

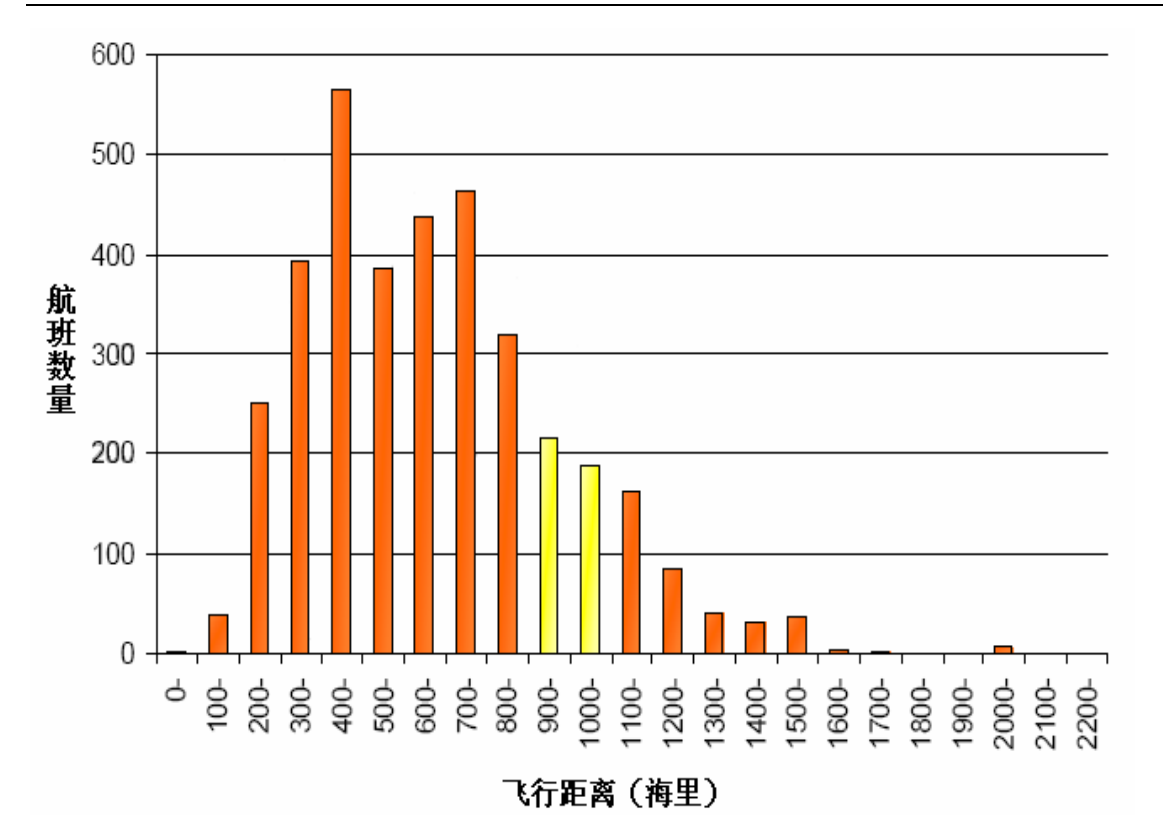

图 3 国内航班飞行距离分布

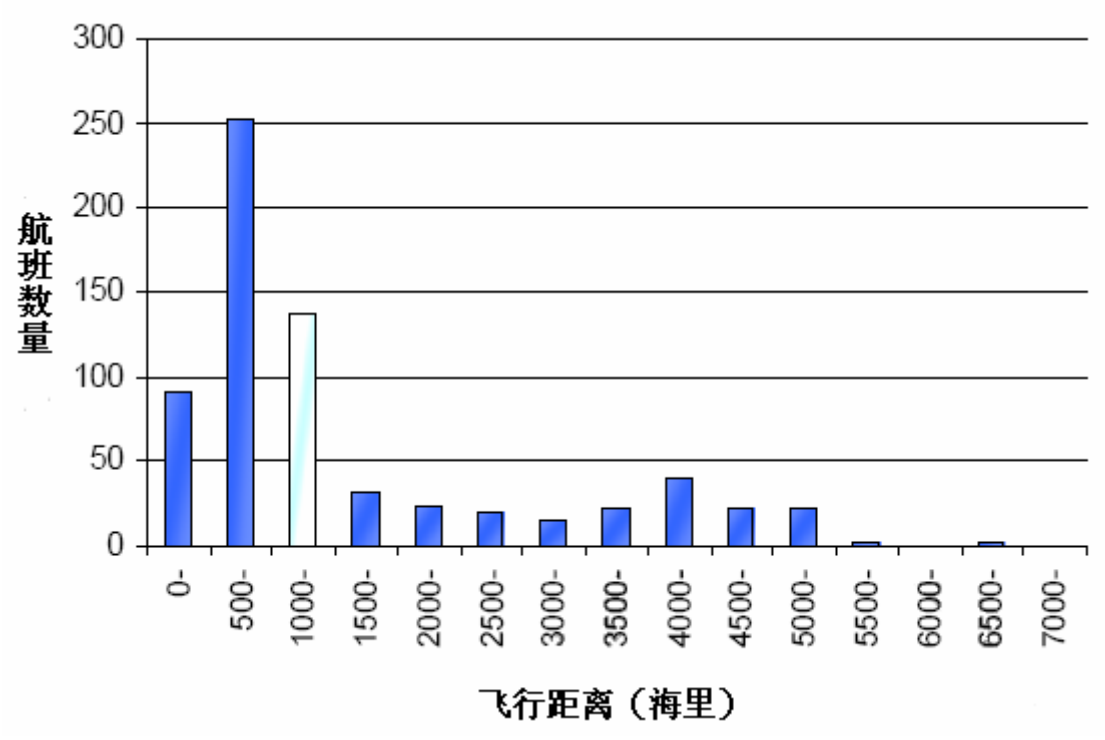

图 4 国际航班飞行距离分布

4、机场平均起飞延误。图 5 列举了部分机场平均跑道起飞延误时间。通过初步的 模拟仿真结果可以看出,北京机场的平均离场延误时间最长(大于8分钟),其次是深 圳和上海虹桥机场。其他机场的离场延误时间都小于3分钟。

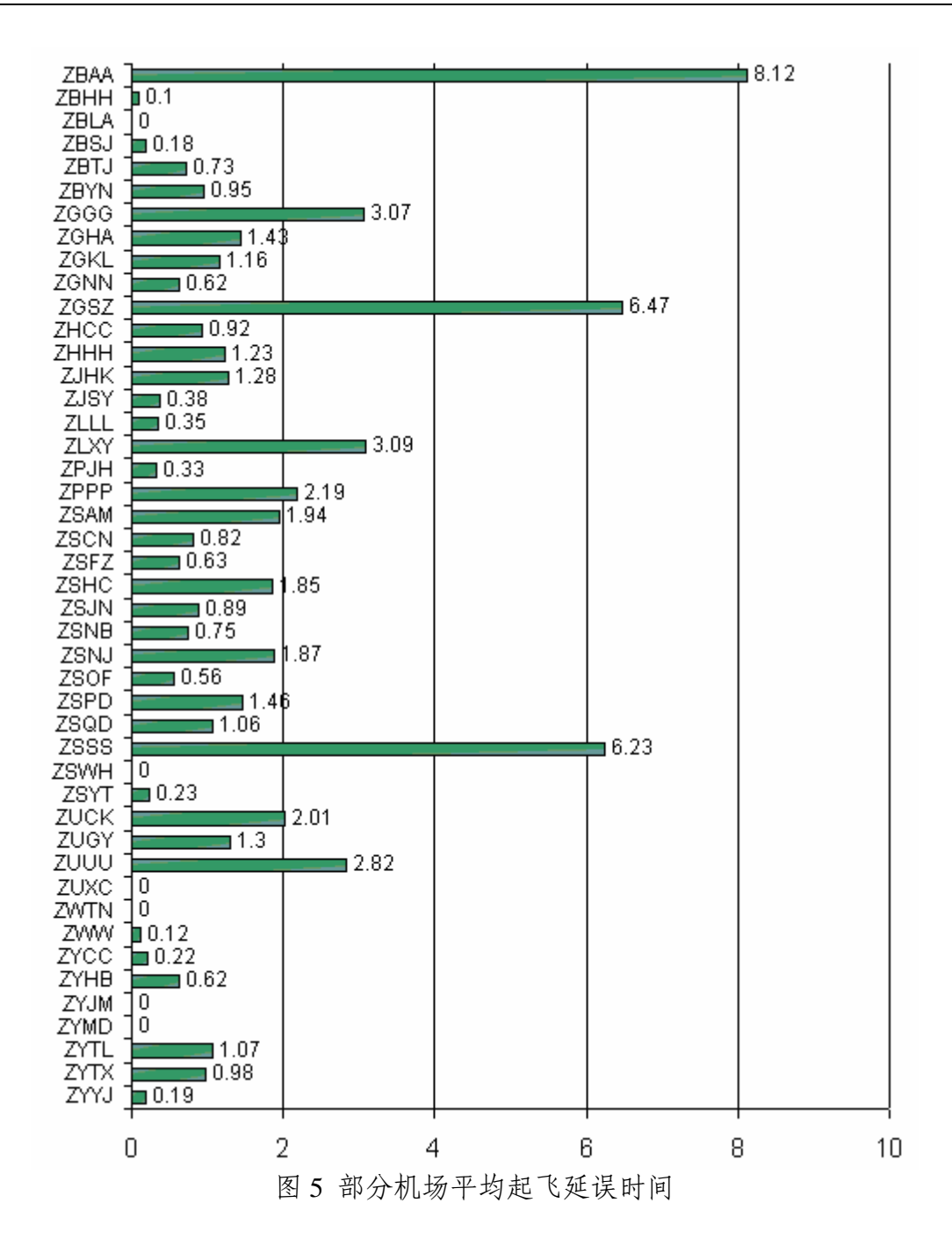

5、航路使用情况。图 6 列举了 165 条航路的使用情况。其中,A461 是最繁忙的航 路,每天有 1075 个航班使用这条航路。各条航路的平均使用时间也极为不同,从几分 钟到1小时45分钟不等。

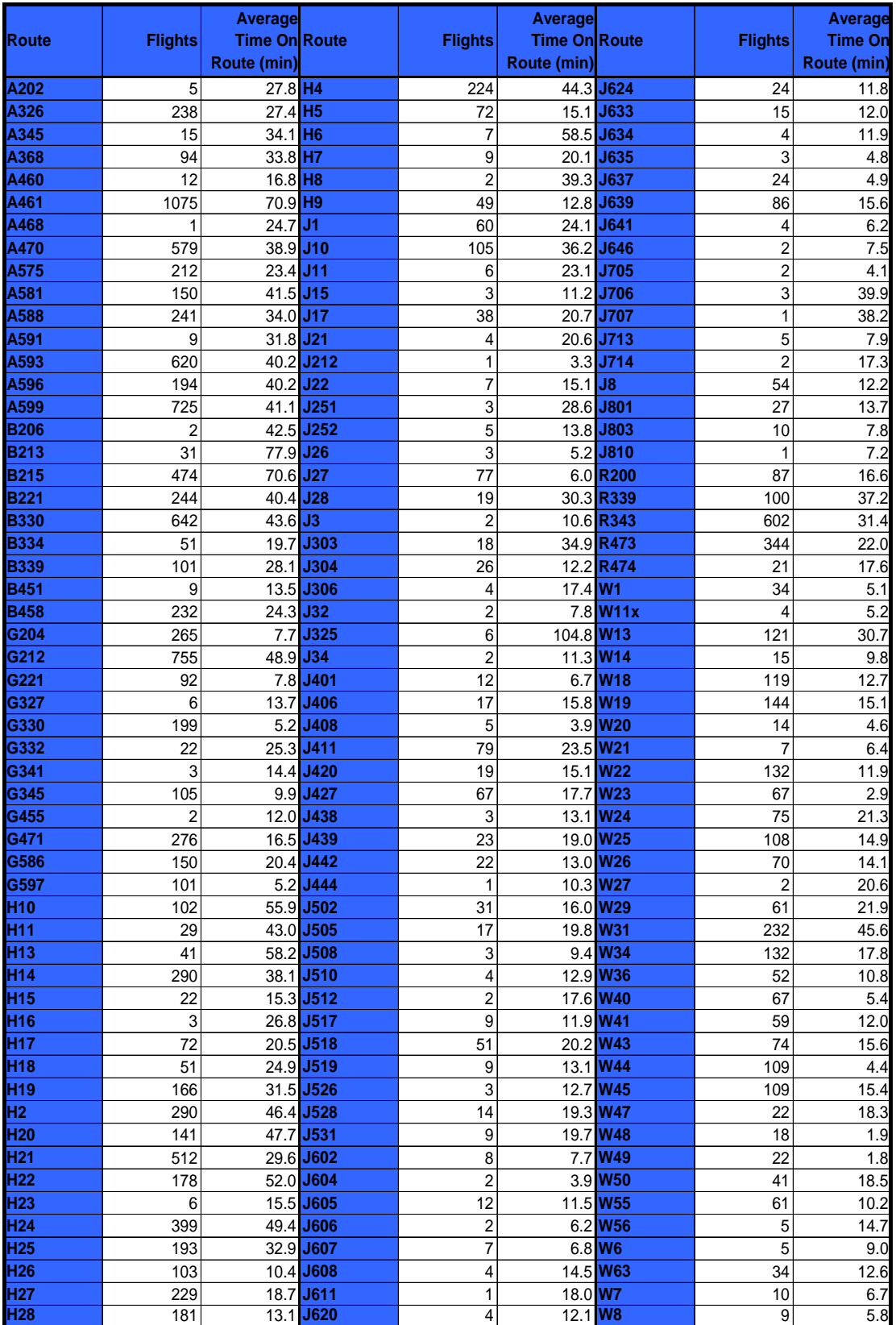

图 6 部分航路使用情况

### 评估东部奥运航路方案

为适应北京奥运会期间空中交通流量增长需要,技术组研究提出了在东部地区新辟

五条干线航路的建议,并根据该建议方案构建评估模型,评估分析一定延误下能够满足 航班流量增长的幅度。五条干线航路分别为:京沪平行航路(A593A)、京广平行航路 (A461A)、中蒙航路(CM01)、中韩航路(CK01)、东南沿海海上飞行航路(A470A)。 上述五条航路示意图如下。

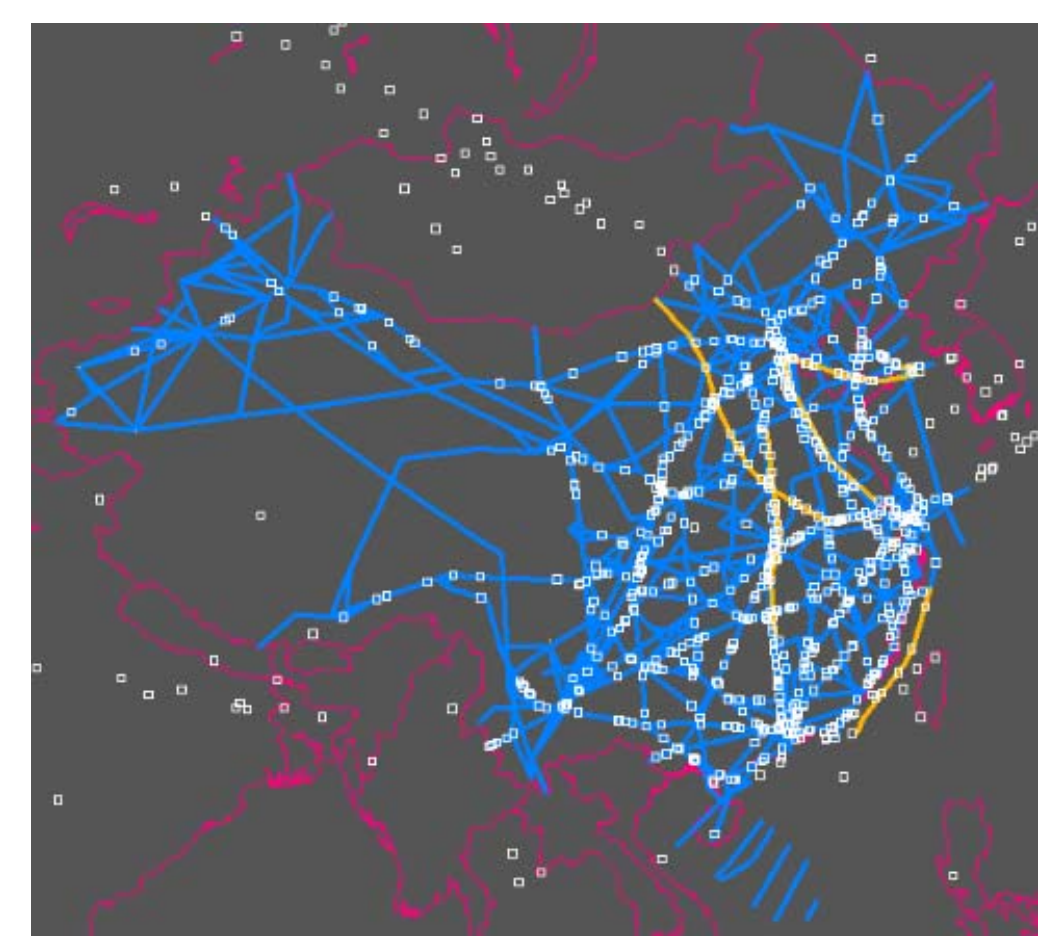

建模评估的计划是,在基准模型基础上,将仿真飞行流量按 100%、130%、150%、 170%增长,并根据首都机场三跑到运行方式和东部航路启用方案建立了 16 个评估模 型。通过与基准模型的比较,重点分析各主要机场流量增长和延误情况,得出实施该方 案的情况下能够增加多大流量。经数据调整、模型验证后,利用仿真工具得出如下评估 结果:

1、重要航路流量统计。图 7、图 8 分别为部分重要航路日流量和小时高峰流量统 计图,可以看出其增长趋势与总流量增长趋势基本一致,也就是航路能够适应总流量增 长。

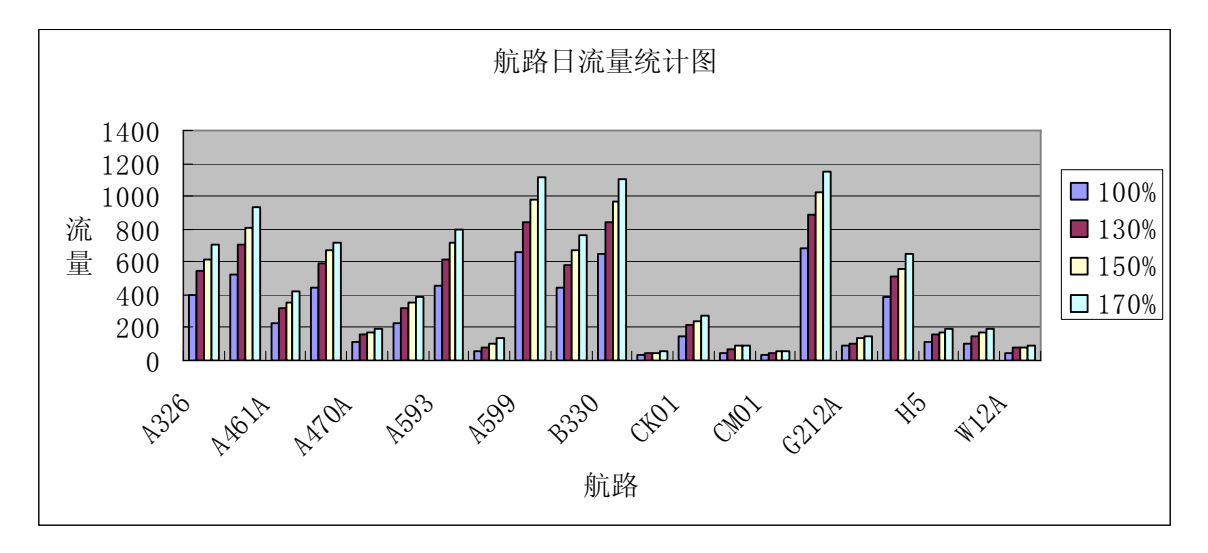

图 7 部分航路日流量统计

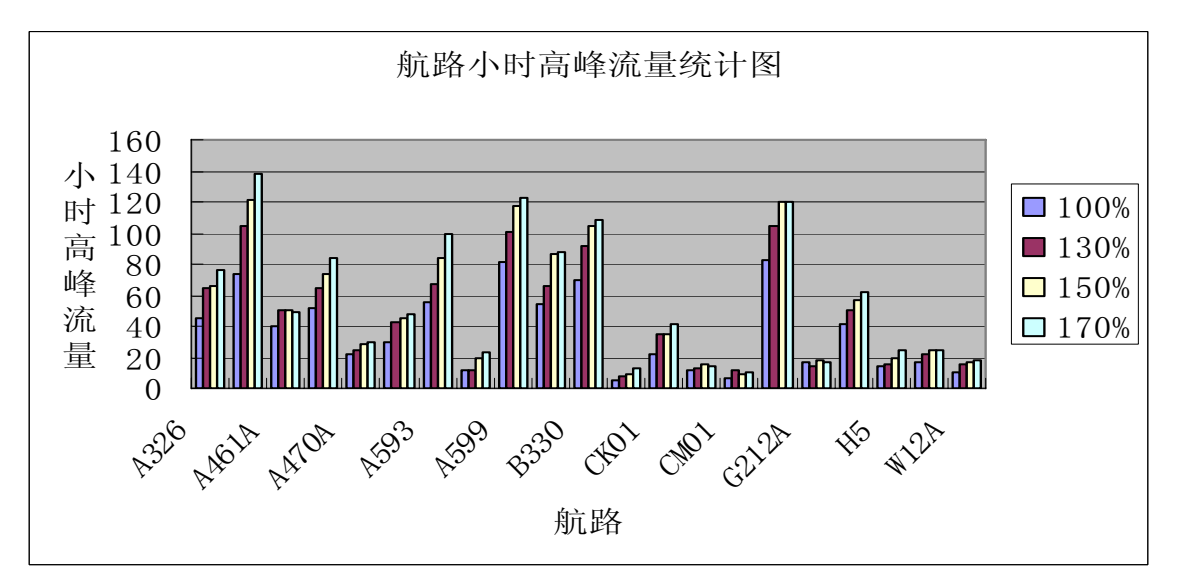

图 8 部分航路小时高峰流量统计

2、部分区域流量统计。图 9、图 10 分别为部分重要航路日流量和小时高峰流量统 计图,可以看出其增长趋势与总流量增长趋势基本一致,也就是扇区能够适应总流量增 长。

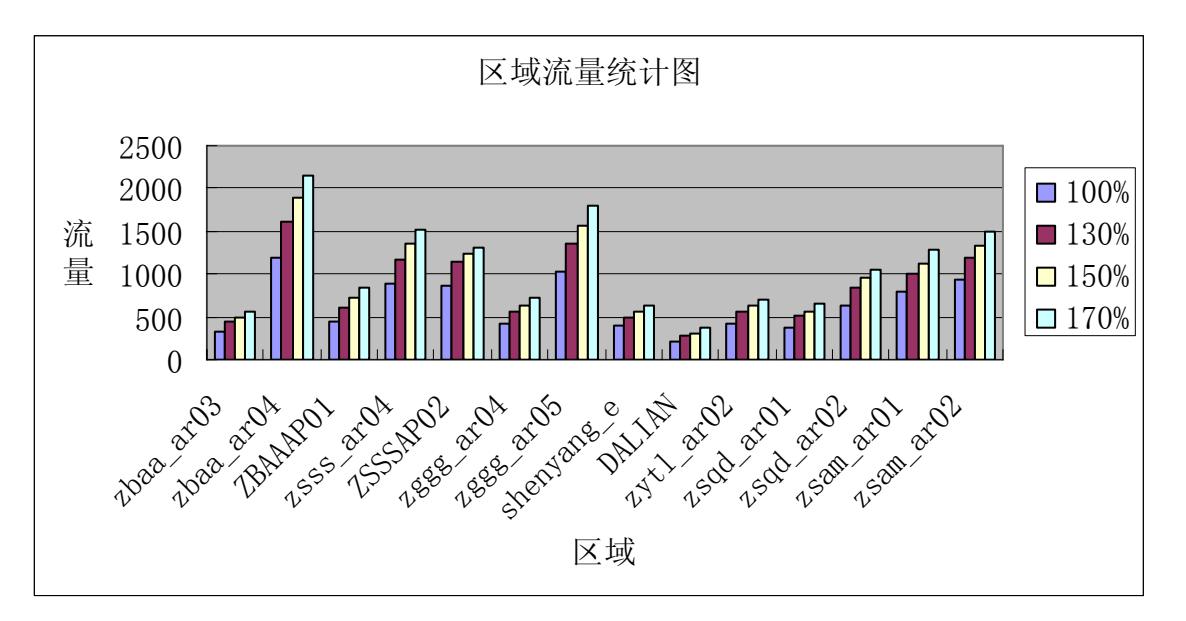

图 9 部分区域日流量统计图

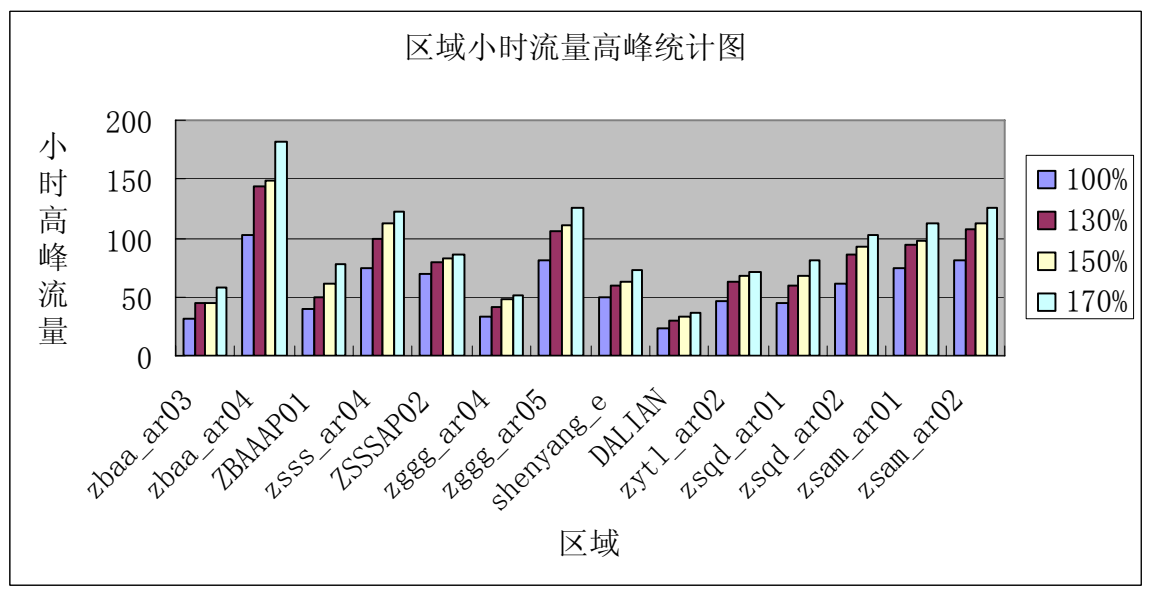

图 10 部分区域小时流量统计图

3、主要城市对飞行距离。图 11 和图 12 分别表示东部航路方案启用前后主要城市 对之间的飞行距离。飞行距离为航班架次乘以城市对班机航线距离。经比较,启用东部 航路方案后,飞行距离可减少 0.3%。

|                   |             | ΤО          |             |             |             |             |             |             |             |             |             |          |
|-------------------|-------------|-------------|-------------|-------------|-------------|-------------|-------------|-------------|-------------|-------------|-------------|----------|
| Ξ<br>$\circ$<br>臣 |             | <b>ZBAA</b> | <b>ZSPD</b> | <b>ZSSS</b> | <b>ZGGG</b> | <b>ZYTX</b> | <b>ZSQD</b> | <b>ZLXY</b> | <b>ZUUU</b> | <b>ZPPP</b> | <b>ZWWW</b> | sum      |
|                   | <b>ZBAA</b> |             | 9661        | 23652       | 24060       | 5089        | 6993        | 11060       | 24266       | 17132       | 17600       | 139513   |
|                   | <b>ZSPD</b> | 9813        |             |             | 1477        | 8078        | 1374        | 11466       | 17993       |             |             | 50201    |
|                   | <b>ZSSS</b> | 25640       | 0           |             | 19159       | 1545        | 8212        |             | 0           | 10900       | 12229       | 77684.94 |
|                   | <b>ZGGG</b> | 27837       | 1435        | 18325       |             | 4170        | 4362        | 7883        | 11274       | 9063        | 8134        | 92483.5  |
|                   | <b>ZYTX</b> | 5240        | 7396        | 1530        | 4398        |             | 811         | 880         | 1232        |             |             | 21486.3  |
|                   | <b>ZSQD</b> | 5288        | 383         | 7980        | 4330        | 1168        |             | 1327        | 1911        | 1228        | 0           | 23613.7  |
|                   | <b>ZLXY</b> | 10254       | 11519       |             | 7745        | 876         | 2058        |             | 5208        | 4837        | 8652        | 51149    |
|                   | <b>ZUUU</b> | 21365       | 17190       |             | 11186       | 1227        | 2896        | 5361        |             | 5457        | 6862        | 71543.2  |
|                   | <b>ZPPP</b> | 18818       |             | 13156       | 7460        |             | 2603        | 8218        | 7234        |             |             | 57488.5  |
|                   | <b>ZWWW</b> | 14743       | 0           | 13770       | 6017        |             |             | 8757        | 9643        | $\Omega$    |             | 52930.4  |
|                   | sum         | 138997      | 47584       | 78413       | 85832       | 22152       | 29310       | 54952       | 78760       | 48617       | 53478       | 638094   |

图 11 基准模型城市对飞行距离

|                       |             | TO          |             |       |             |             |             |             |             |             |             |          |
|-----------------------|-------------|-------------|-------------|-------|-------------|-------------|-------------|-------------|-------------|-------------|-------------|----------|
|                       |             | <b>ZBAA</b> | <b>ZSPD</b> | zsssl | <b>ZGGG</b> | <b>ZYTX</b> | <b>ZSQD</b> | <b>ZLXY</b> | <b>ZUUU</b> | <b>ZPPP</b> | <b>ZWWW</b> | sum      |
|                       | <b>ZBAA</b> |             | 9661        | 23652 | 24098       | 5089        | 6993        | 11060       | 24266       | 17132       | 17600       | 139551   |
|                       | <b>ZSPD</b> | 9258        |             |       | 1477        | 8078        | 1374        | 11466       | 17993       |             |             | 49647    |
|                       | <b>ZSSS</b> | 24141       |             |       | 19159       | 1545        | 8212        |             |             | 10900       | 12229       | 76186.6  |
|                       | <b>ZGGG</b> | 27837       | 1435        | 18325 |             | 4170        | 4362        | 7883        | 11274       | 9063        | 8134        | 92483.5  |
| δ                     | <b>ZYTX</b> | 5240        | 7396        | 1530  | 4403        |             | 811         | 880         | 1232        |             |             | 21492    |
| $\alpha$<br><b>LL</b> | <b>ZSQD</b> | 5288        | 383         | 7980  | 4330        | 1168        |             | 1327        | 1911        | 1228        |             | 23613.7  |
|                       | <b>ZLXY</b> | 10254       | 11519       |       | 7745        | 876         | 2058        |             | 5208        | 4837        | 8652        | 51149    |
|                       | <b>ZUUU</b> | 21365       | 17190       |       | 11186       | 1227        | 2896        | 5361        |             | 5457        | 6862        | 71543.2  |
|                       | <b>ZPPP</b> | 18825       | 0           | 13156 | 7460        | 0           | 2603        | 8218        | 7234        |             |             | 57495.85 |
|                       | ZWWW        | 14743       | 0           | 13770 | 6017        | 0           | 0           | 8757        | 9643        | 0           |             | 52930.4  |
|                       | sum         | 136951      | 47584       | 78413 | 85875       | 22152       | 29310       | 54952       | 78760       | 48617       | 53478       | 636092   |

图 12 东部航路方案启用后城市对飞行距离

4、东部航路流量增长与航班总量增长关系。由图 13 可以看出,东部主要航路流量 增长比例与航班总量增长率相符,A593 除外。

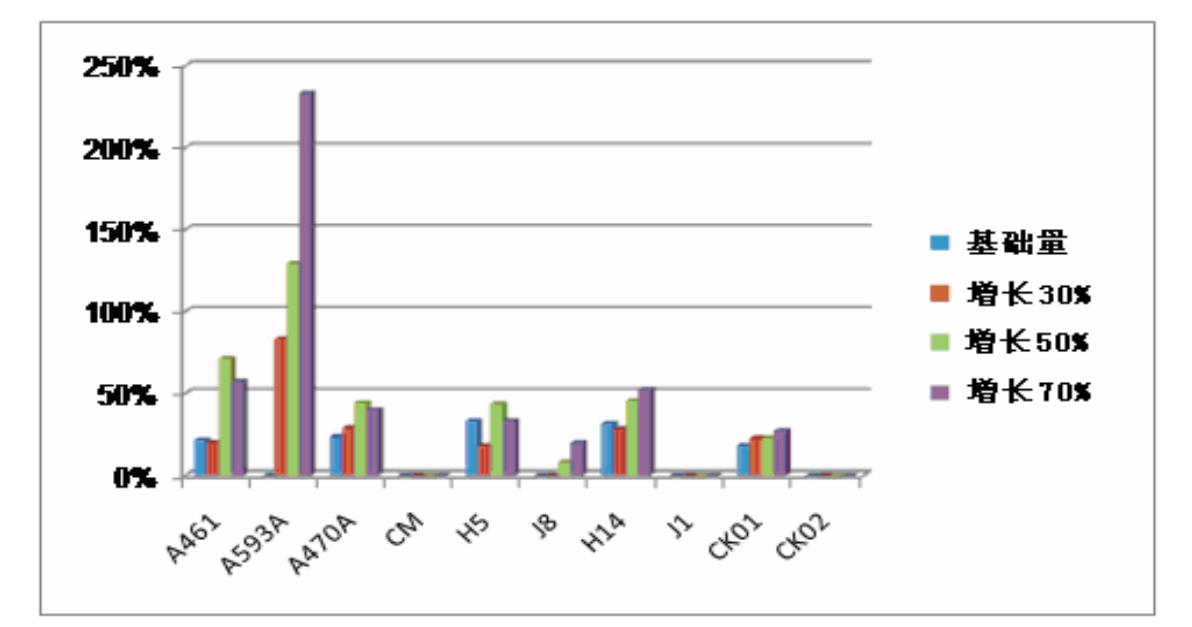

图 13 东部航路流量增长与航班总量增长关系

5、主要机场延误。图 14 为随着模拟航班总量增加,主要繁忙机场延误加大的情况。

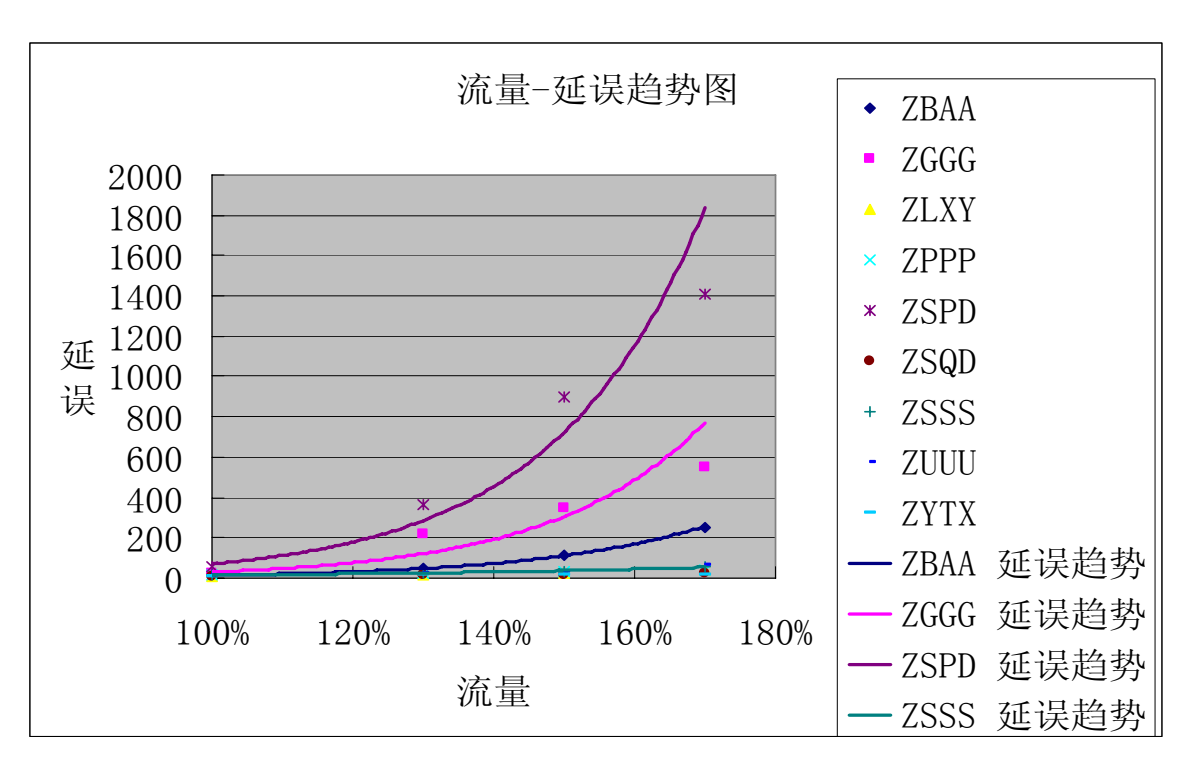

### 图 14 主要机场延误情况

基于上述评估指标分析,可得出如下评估意见:

1、从航路评估指标分析来看,在管制员充分干预下,东部航路方案基本能够满足 现行流量 70%的增长。

2、从机场延误情况来看,当流量增长超过 40%时,延误增幅迅速加大。

3、综合考虑航路运行冲突情况和主要机场延误情况,东部航路方案基本能够满足 40%左右的流量增长。

# 附件 2 部分数据存储样例

## 1、导航台/航路点

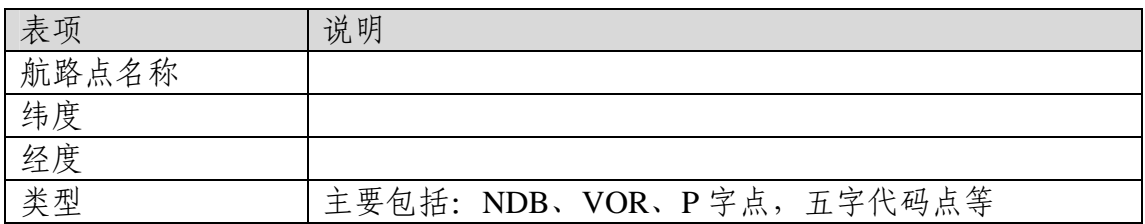

## 2、跑道

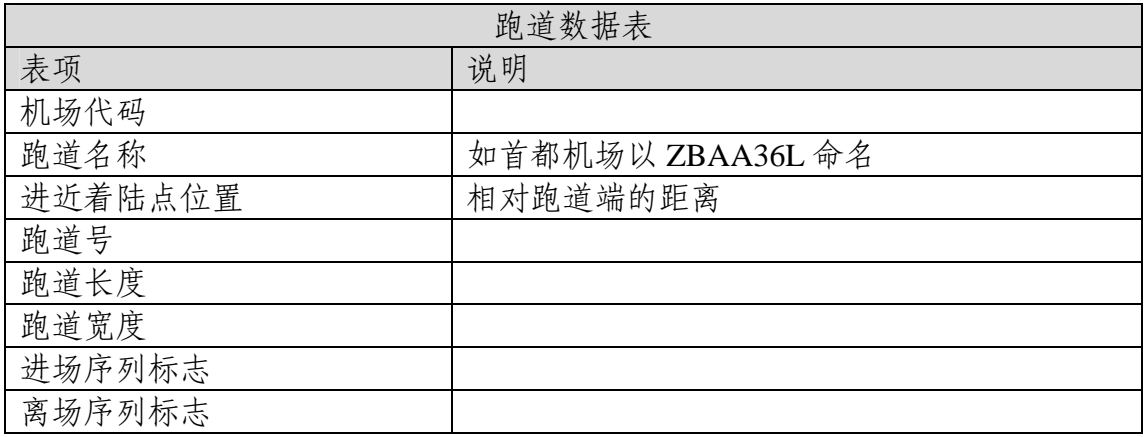

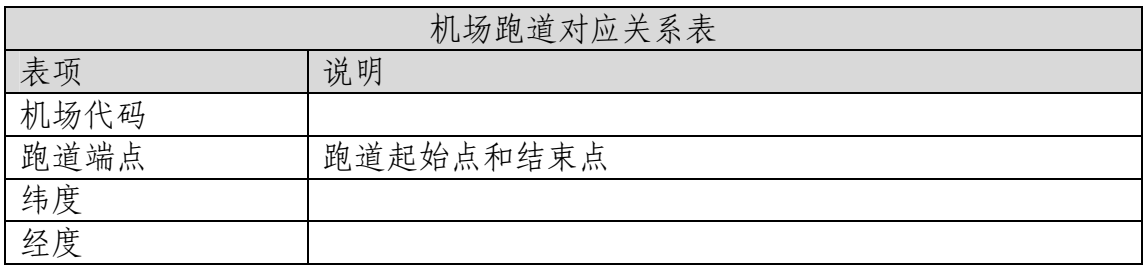

# 3、机场

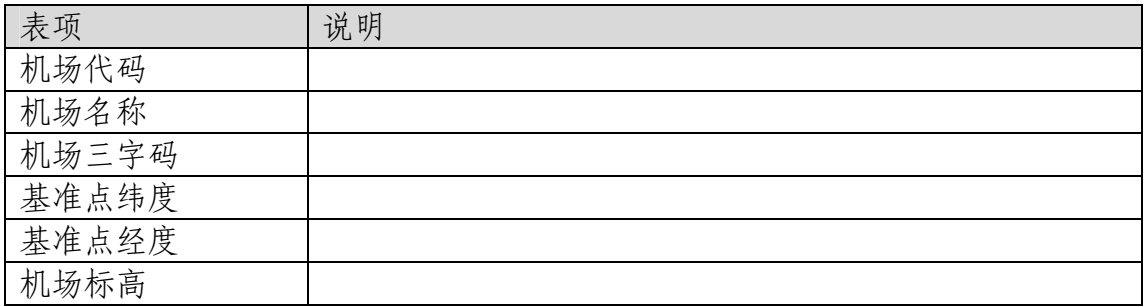

## 4、航路

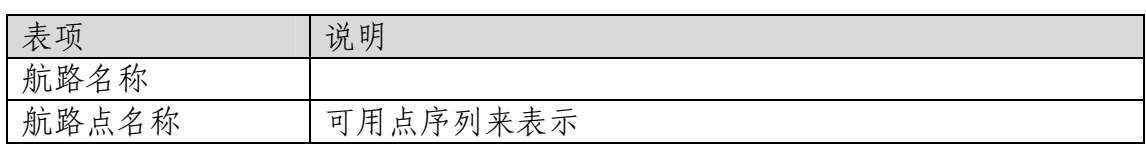

## 5、进离场航线

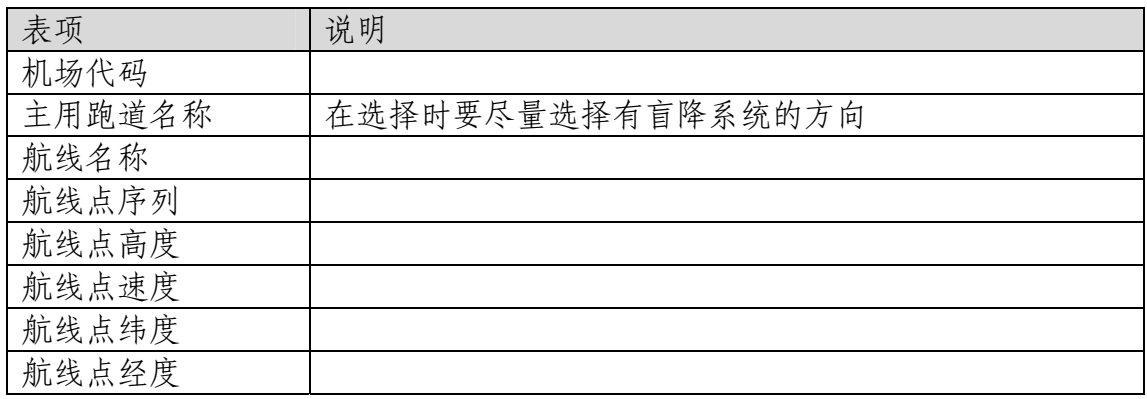

# 6、限制区

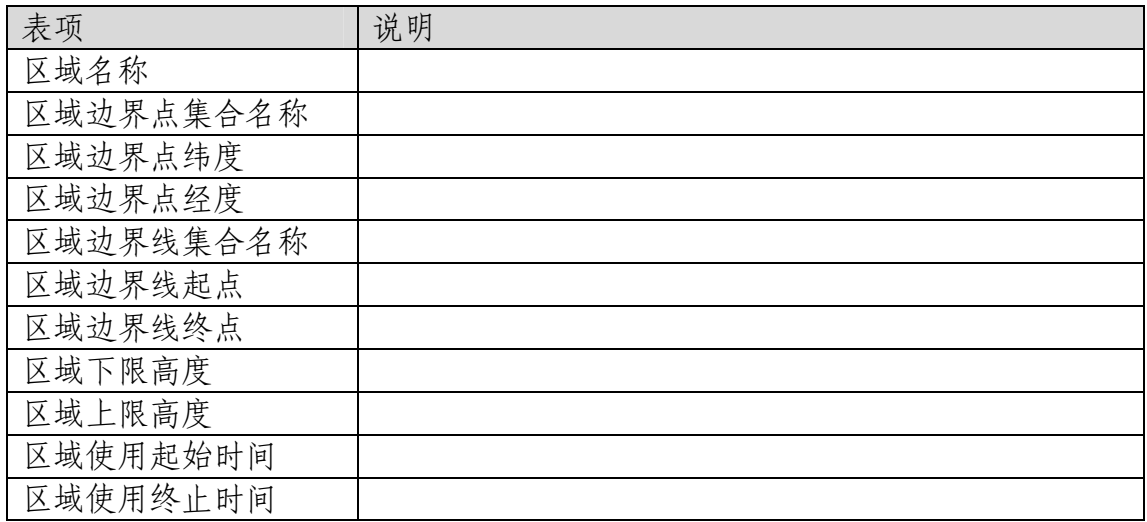

### 7、扇区

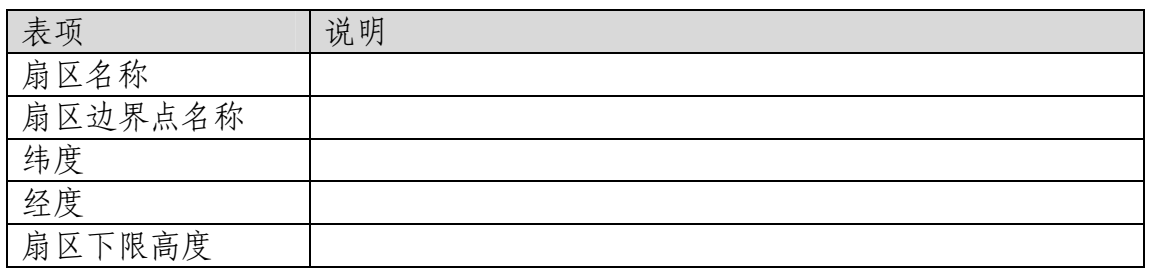

## 扇区上限高度 8、班机航线

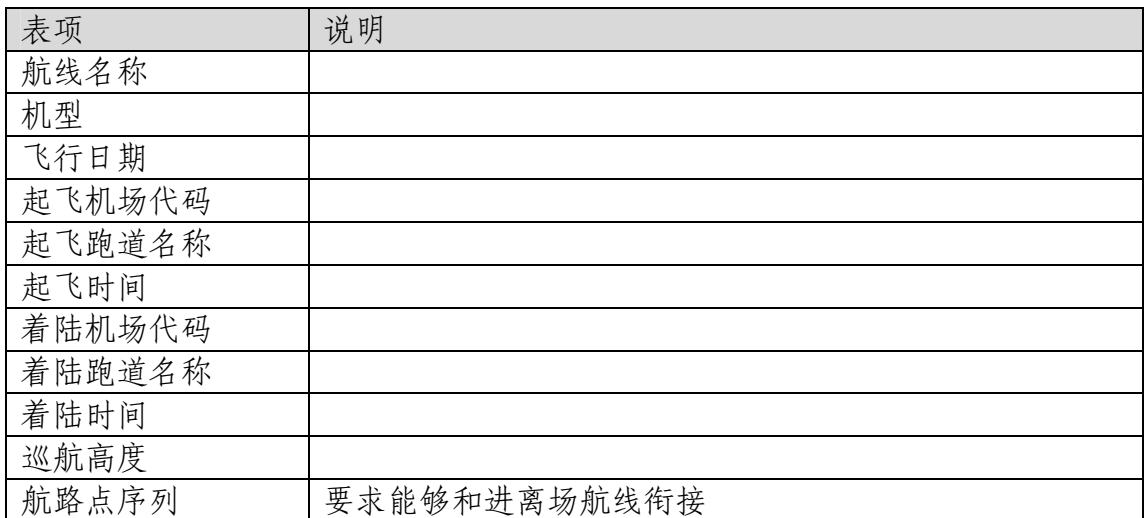